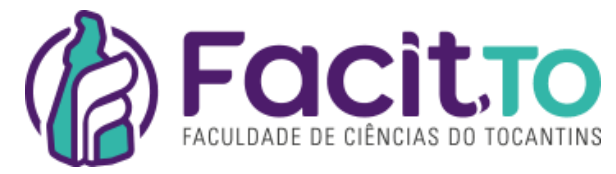

## **FACULDADE DE CIÊNCIAS DO TOCANTINS - FACIT CURSO DE BACHARELADO EM DIREITO**

### **DIRETRIZES PARA ELABORAÇÃO E DIAGRAMAÇÃO DO TRABALHO DE CONCLUSÃO DE CURSO**

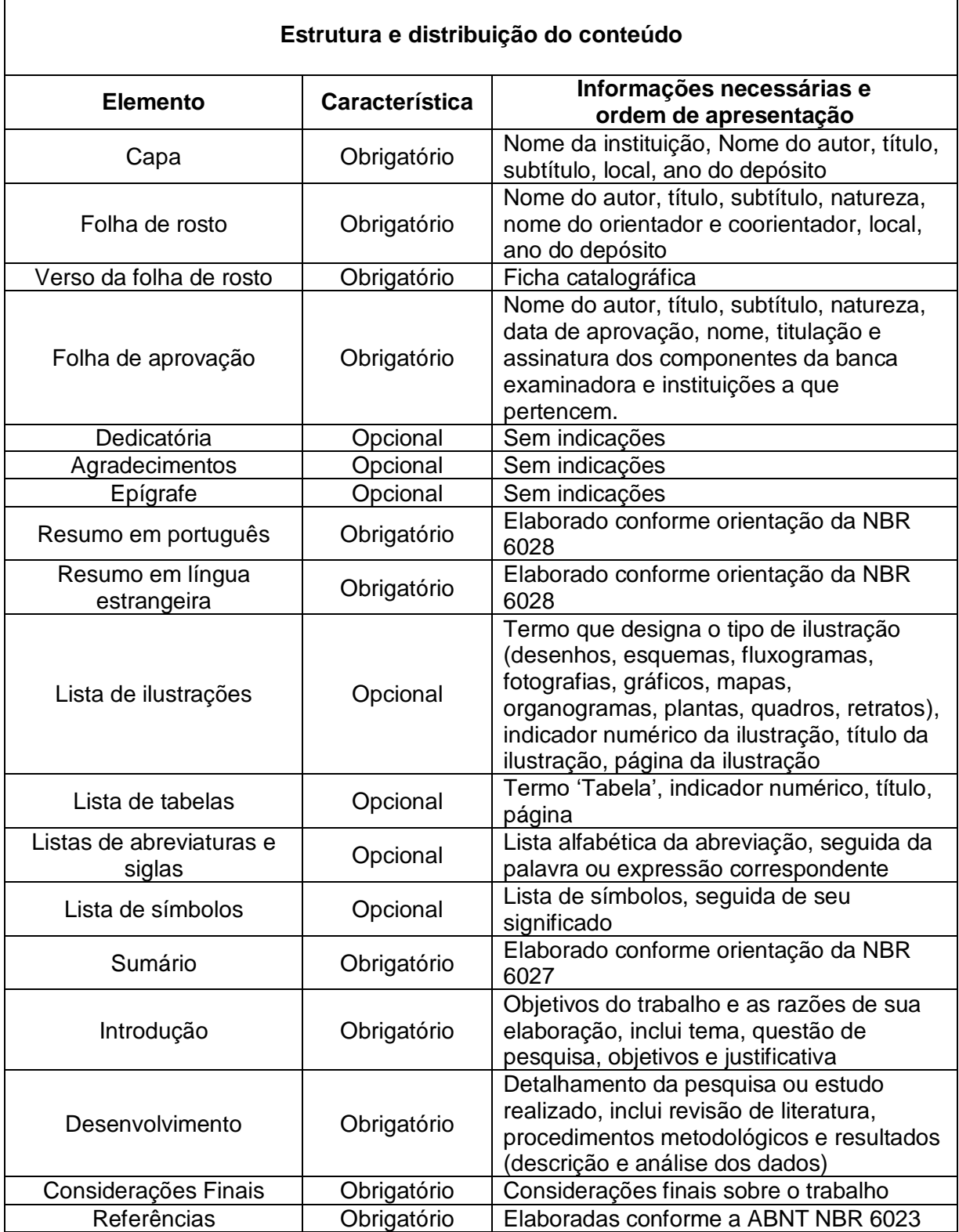

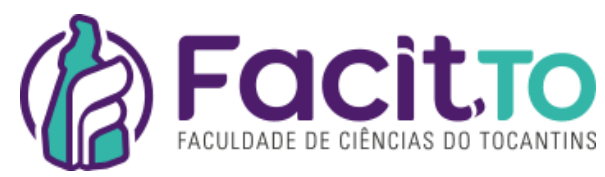

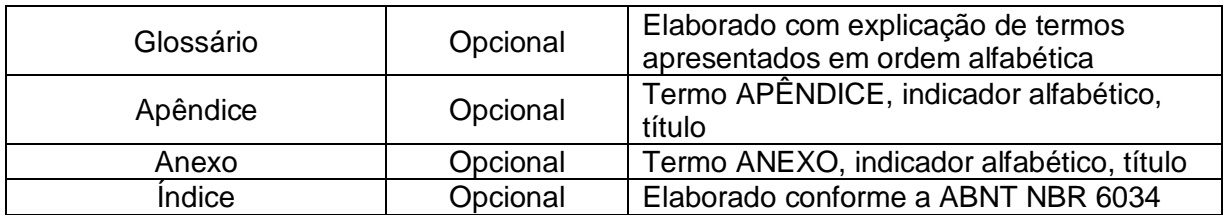

#### **Apresentação gráfica do trabalho acadêmico**

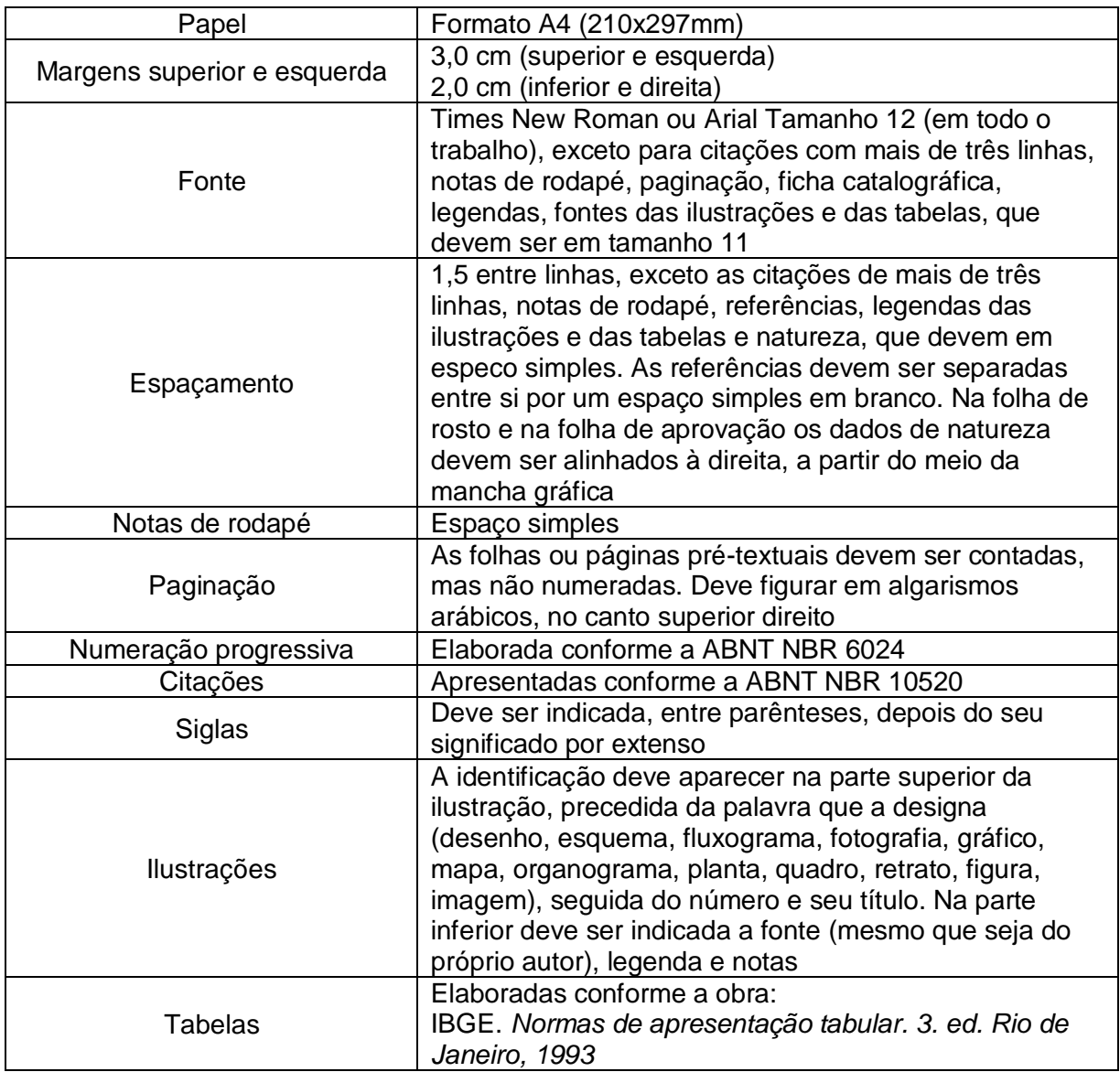

Obs. O TCC após aprovado em banca (publicado ou não) deverá ser configurado no formato PDF e protocolado digitalmente na Biblioteca da FACIT e na Coordenação de Curso.

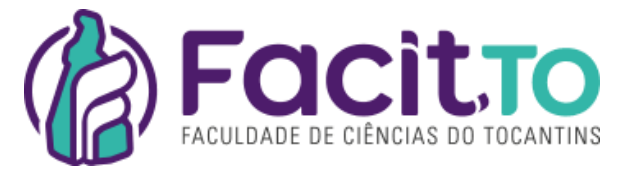

**FACULDADE DE CIÊNCIAS DO TOCANTINS – FACIT CURSO DE BACHARELADO EM DIREITO**

**TÍTULO DO TRABALHO**

**NOME DO DISCENTE**

Araguaína – Tocantins 2023

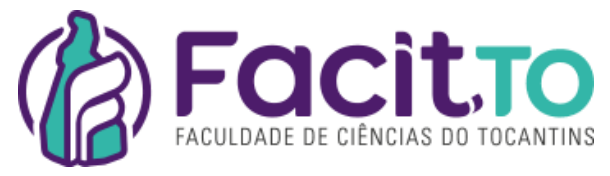

**NOME DO DISCENTE**

# **TÍTULO DO TRABALHO**

Trabalho de Conclusão de Curso apresentado como requisito parcial de avaliação para obtenção do título de Bacharel em Direito pela FACIT – Faculdade de Ciências do Tocantins.

**Orientador (a):** 

**Araguaína – Tocantins 2023**

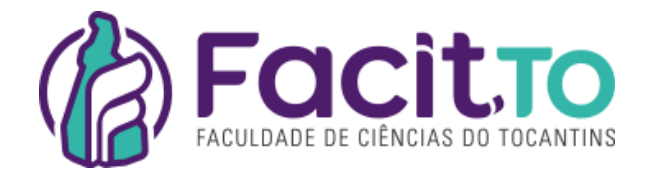

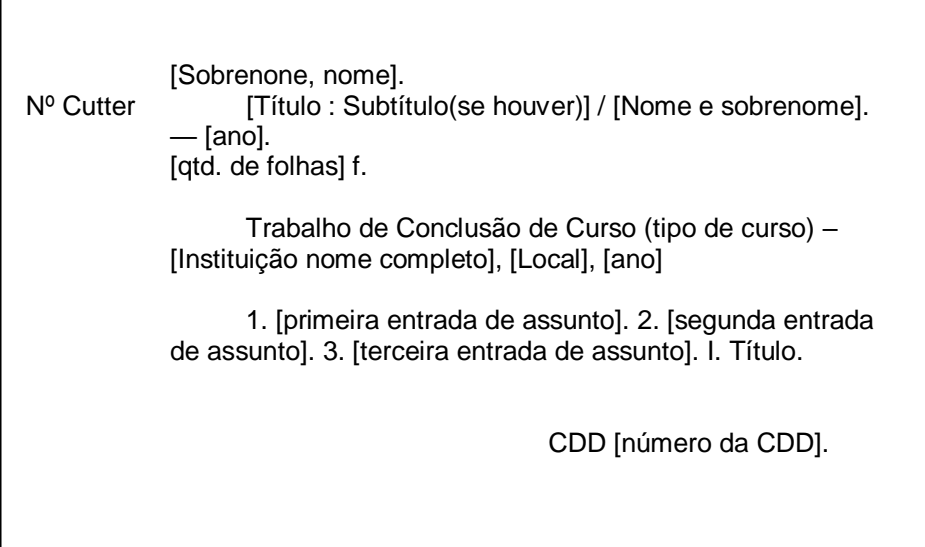

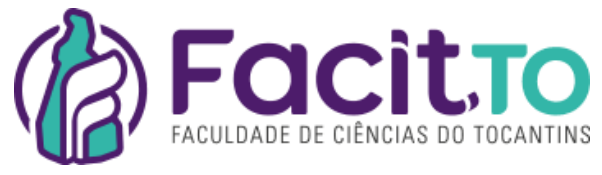

**TÍTULO DO TRABALHO**

**NOME DO DISCENTE**

Trabalho de Conclusão de Curso apresentado como requisito parcial de avaliação para obtenção do título de Bacharel em Direito pela FACIT – Faculdade de Ciências do Tocantins.

**Aprovado (a) em \_\_\_\_\_\_/\_\_\_\_\_\_\_/\_\_\_\_\_\_\_.**

## **BANCA EXAMINADORA**

**\_\_\_\_\_\_\_\_\_\_\_\_\_\_\_\_\_\_\_\_\_\_\_\_\_\_\_\_\_\_\_\_\_\_\_ Orientador**

**\_\_\_\_\_\_\_\_\_\_\_\_\_\_\_\_\_\_\_\_\_\_\_\_\_\_\_\_\_\_\_\_\_\_\_ Co-orientador**

**\_\_\_\_\_\_\_\_\_\_\_\_\_\_\_\_\_\_\_\_\_\_\_\_\_\_\_\_\_\_\_\_\_\_\_ Membro da Banca Examinadora**

**\_\_\_\_\_\_\_\_\_\_\_\_\_\_\_\_\_\_\_\_\_\_\_\_\_\_\_\_\_\_\_\_\_\_\_ Membro da Banca Examinadora**

> **Araguaína – Tocantins 2023**

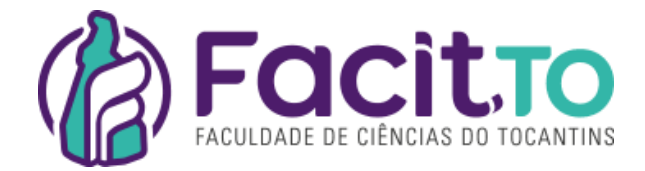

**Campo Opcional Para Dedicatória**

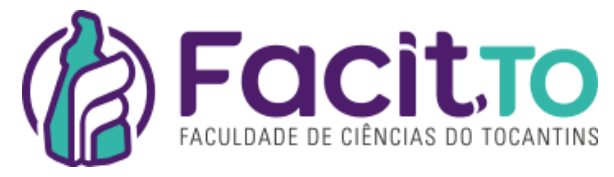

**Campo Opcional Para Agradecimento**

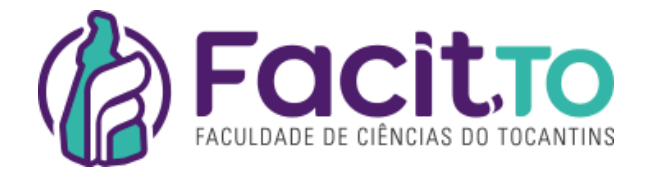

**Campo Opcional para Epigrafe**

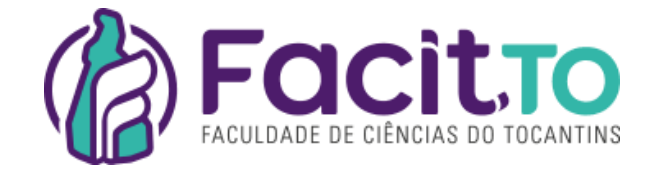

**RESUMO** 

**Palavras - Chave** 

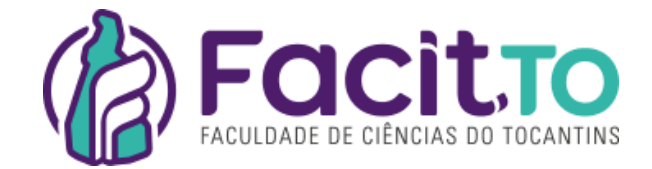

**ABSTRACT** 

Key - Word

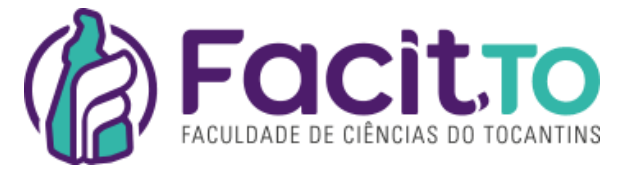

**LISTA DE ILUSTRAÇÕES, apague este texto caso não utilize**

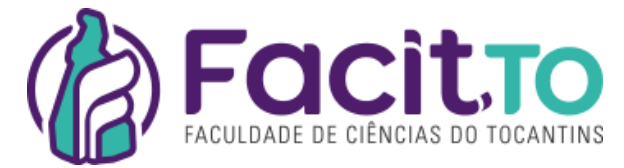

**LISTA DE TABELAS, apague este texto caso não utilize**

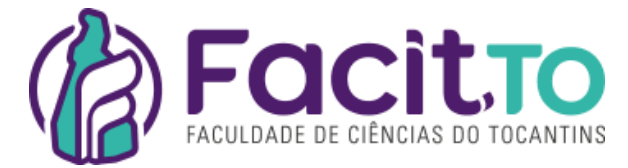

**LISTA DE SIGLAS, apague este texto caso não utilize**

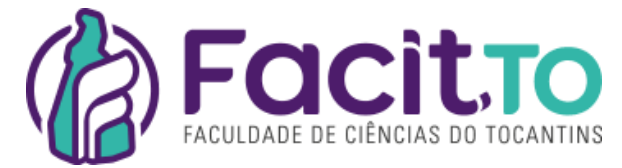

**LISTA DE SÍMBOLOS, apague este texto caso não utilize**

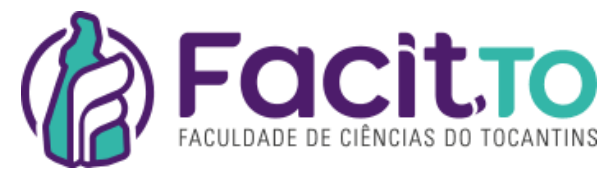

# **SUMÁRIO**

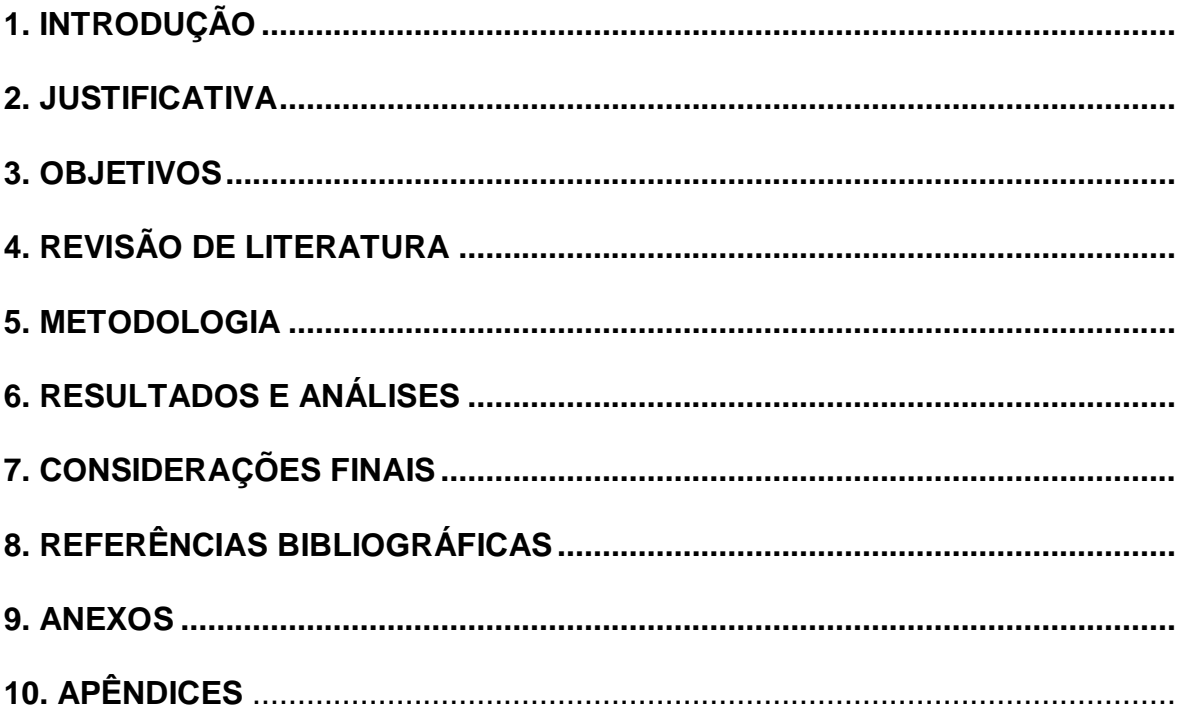